# Dauerkartenkauf für neue Mitglieder – 2023/24

### **Schritt 1: Registrieren**

Den zur Saison 2023/24 neuen Online-Ticketshop unter [ticket.rot-weiss-essen.de](file:///C:/Users/Erwig-DrüppelJonasRo/Downloads/ticket.rot-weiss-essen.de) aufrufen und in der rechten oberen Ecke auf "Anmelden" klicken.

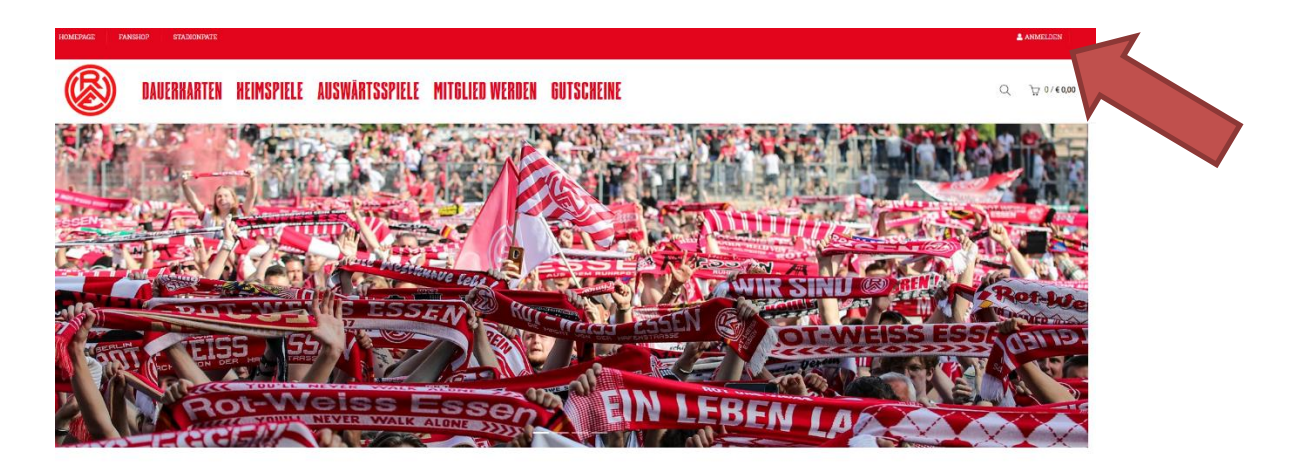

### **Schritt 2: Neu registrieren**

Auf den Button "REGISTRIEREN" klicken.

## Neu registrieren

Wenn Sie sich registrieren, können Sie auf Ihren Bestellstatus und den Verlauf zugreifen. Füllen Sie dazu einfach die nachstehenden Felder aus. Wir werden Sie nur um die erforderlichen Informationen bitten, um den Kaufvorgang zu beschleunigen und zu vereinfachen.

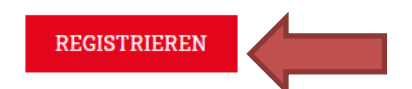

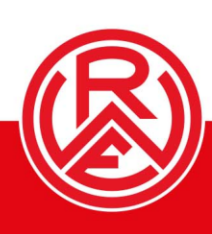

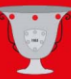

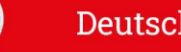

**Deutscher Meister 1955** 

### **Schritt 3: Alle persönlichen Daten eingeben**

Das Formular mit allen persönlichen Daten inklusive der Mitgliedsnummer ausfüllen.

#### Ohne Erfassung der Mitgliedsnummer wird der Zugang zum Mitgliedervorverkauf nicht freigeschaltet.

#### KUNDENREGISTRIERUNG

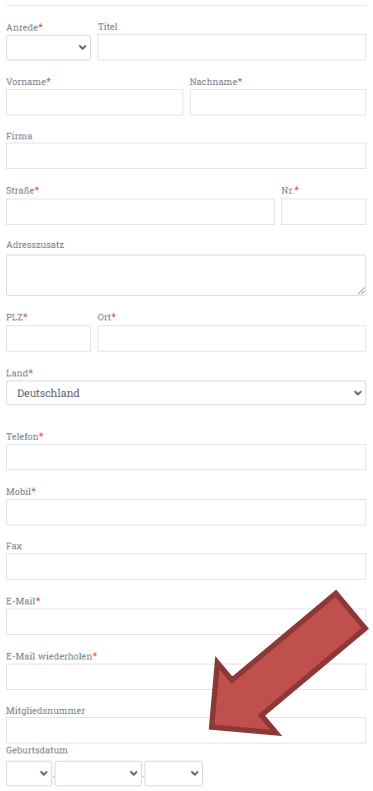

### **Schritt 4: Einloggen und Dauerkarte buchen**

Wieder auf den Reiter "Anmelden" klicken und die Login-Daten eingeben. Unter "Dauerkarten" Ihre gewünschte Karte auswählen und dem Warenkorb hinzufügen.

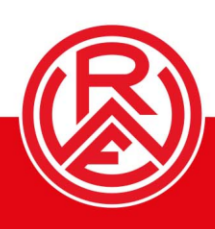

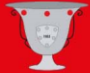

**Deutscher Meister 1955** 

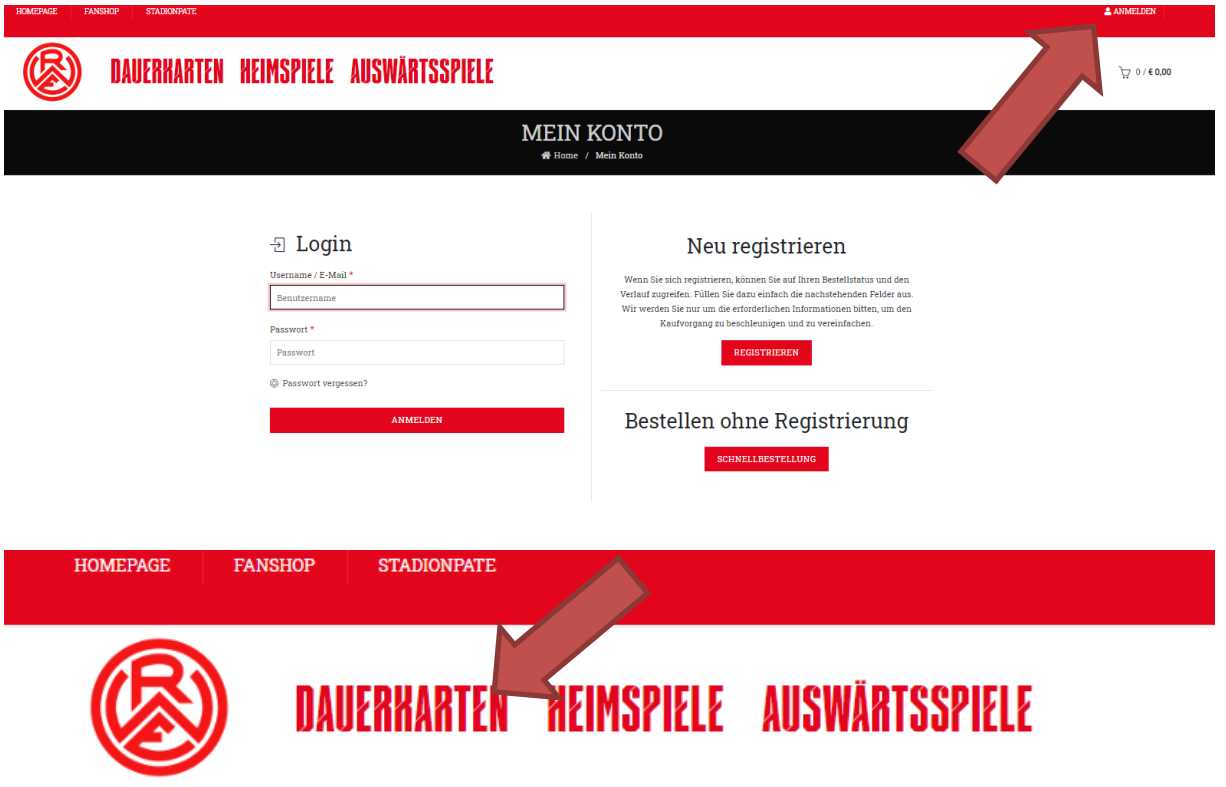

### **Schritt 5: Warenkorb anwählen**

Ist die Karte ausgewählt, wird sie im Warenkorb sichtbar. Den Warenkorb nun mit einem Linksklick anwählen.

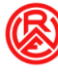

DAUERHARTEN HEIMSPIELE AUSWÄRTSSPIELE MITGLIEDWERDEN GUTSCHEINE

Q  $\frac{1}{2}$  1/6375,00

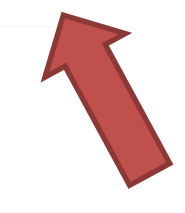

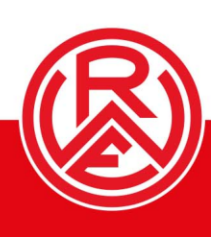

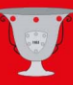

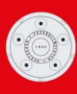

### **Schritt 6: Warenkorb checken und zur Kasse**

Jetzt sind die in Ihrem Warenkorb. Hier auf "Zur Kasse" per Linksklick anwählen.

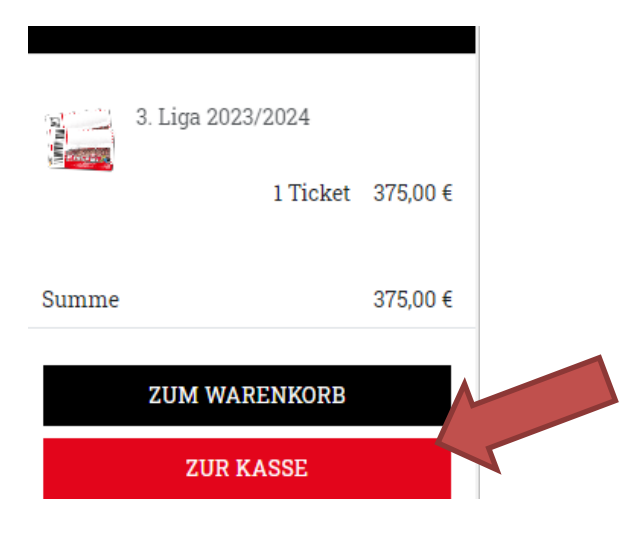

### **Schritt 07: Zahlweise und Versandart auswählen – und kaufen!**

Liefer- und Rechnungsadresse überprüfen, dann die Zahlweise anwählen. AGB und Datenschutzerklärung akzeptieren und die Karte kaufen. Von hieraus wird je nach Zahlart-Auswahl direkt zum Zahlungsdienstleister weitergeleitet.

### **Weitere Informationen:**

Mit dem Mitgliederzugang können Sie in Zukunft auch am Ticket-Vorverkauf für Auswärts- und Heimspiele teilnehmen und sich mit einem Zeitvorsprung eines der begehrten Tickets sichern.

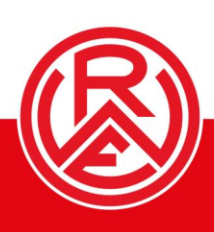

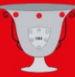

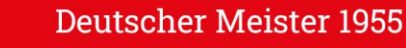